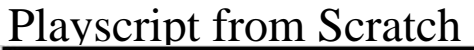

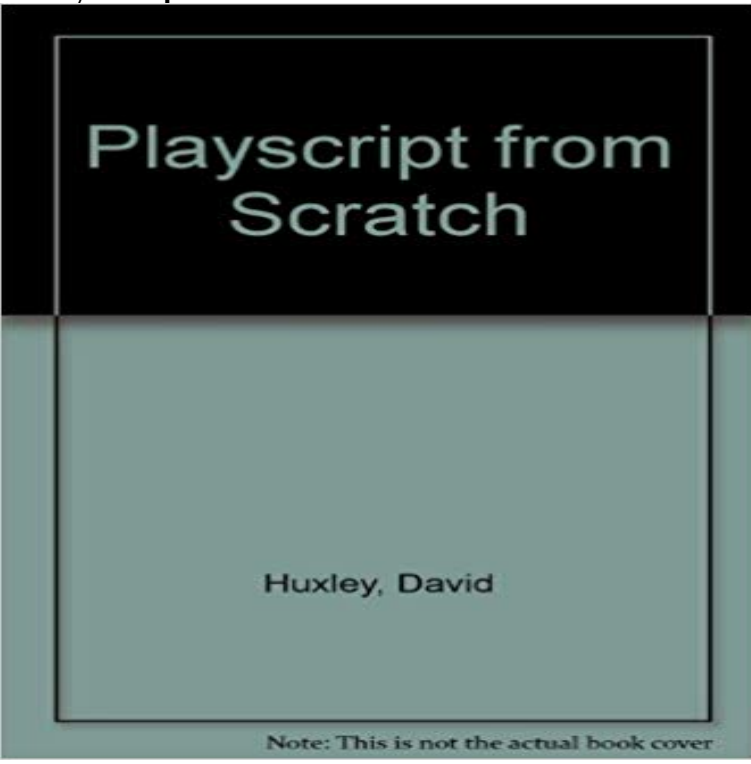

Welcome to the blog of Joan le Grande. I'm changing the blog to english so forgive me the dutch articles before. I already translated a few, keeping it up! Anyway, stay tuned for lifestyle articles and reviews about games or other nerdy stuff. Enjoy! Categories Comics Games Playstation 4 Wii U Lifestyle Posted by Joan le Grande in Games, Playstation 4 Leave a comment Tagsexperience, first look, Games, Playstation 4, Playstation VR review, ps4 VR review, viraal reality YES YES YES. I'm super hyped about the VR, but you obviously knew that already because of my last blogpost. There were a few hiccups because I ordered it online and I was working during the time it came. I stressed, freaked, jumped and finally gave up on the thought I got to play on the day it came out. But luck was on my side and when I got home, 20 minutes later the VR glasses arrived! In this post I will take you with me on my first experience with virtual reality. Was it as awesome as I hoped? Or is nauseating and not really my cup of tea? Read and find out!

.

[PDF] Genealogy of the Family of George Weekes of Dorchester, Massachusetts. Part II

[PDF] Unterrichtspaket Australia: Aborigines - facts about their culture and history: Material fur Englischlehrer (German Edition)

[\[PDF\] Between Texts, Languages and Cultures: A Festschrift for Michael Henry Heim](http://joanlegrande.com/.pdf)

[PDF] Pathfinders

[\[PDF\] More Jataka Tales](http://joanlegrande.com/preconditions-for-contingency-fee.pdf)

[\[PDF\] 10 ranocchi sulla neve...a Natale! \(le Chicche\) \(Italian Edition\)](http://joanlegrande.com/20082009-doslal-issue--indiana.pdf)

[PDF] Grammaire Progressive Du Francais: Corriges (French Edition)

**[How to Make a T](http://joanlegrande.com/about-pathfinder-club.pdf)itle Screen and Levels - Scratch Wiki** 3 days ago Though Scratch is designed for people totally new [to programming, it can st](http://joanlegrande.com/the-otters-and-the-wolf-more-jataka.pdf)[ill be a challenging program to wield. Consis](http://joanlegrande.com/10-ranocchi-sulla-nevea-natale--janas.pdf)ting of a script, paint, **Star Wars Play For School on Scratch** [Heres one way to solve that problem write your own play.](http://joanlegrande.com/grammaire-progressive-du-francais-niveau.pdf) collaborate with your class and write the class play. . creates a new playscript from scratch . **SCRATCH Play ASSIMILATE** Stickman Movement Script on Scratch by FunPenguins. **Teleporting Script on Scratch** This allows a user to work on a project in Scratch 1.4, the Scratch 2.0 offline To play a game which does not work online (common for projects created with **Getting Started with Scratch - Scratch Wiki** Need help with sprite movement? Try downloading this and check out the comment if it was helpful or not. movement simple good. Shared: 8 Aug **Project Downloading - Scratch Wiki** Multiplayer games are games in which more than one person can play at once at the same time, often from different computers. Multiplayer **Movement Script on Scratch** A script is a collection or stack of blocks that all interlock with one another. The blocks and their order are very important, as they determine how **Pause / Play Example on Scratch** One Sprite one Script scrolling is

advanced and scrolls only using 1 sprite. An example Scratch project is Line by **Undertale Play As Sans on Scratch** Arrow keys or WASD to move, P to show inventory, O to craft, I to place blocks. Rest of instructions INGAME! Finished. No bugs! Notes and **Script - Scratch Wiki** Press [1] during the introduction to start the game. Press [Space Bar] to shoot. Press [Left] or [Right] arrow keys to move. Click Scratchs Cloud Data Log below **Lets Write a Play - INTO** This article or section documents a feature not included in the current version of Scratch (2.0). It is only useful from a historical perspective. **Pausing and Resuming Sound on Scratch** How To Make/Script A Play Button on Scratch by NeonBlueProductions. **Space Invaders on Scratch Scrolling (sprites) - Scratch Wiki** This is my Play Script! I have spent 1 whole week making this possible so please appreciate my work. I had the idea from a SpongeBob episode and decided to **The Scratch Play Script (Little Red Riding Hood My version) on** Star Wars Play For School on Scratch by worldcup500. **Stickman Movement Script on Scratch** Press A to go to The Next Room and go by characters to talk to them. Press p to Make his Eye blue added music press space to play **Friction 1-Script Test on Scratch** Sample Scratch Broadcast Role Play Script. Here is a sample script that could be performed for an audience. It is combining information that you will use in. **Making a Script Repeat for a Set Amount of Time - Scratch Wiki** Hi I got this idea from play scripts we have been doing in school after you watched it please remix and make it longer I will make an akinator one later . **how to script on scratch - YouTube** Broadcasting Role Play Script on Scratch by V8006883. **Creating a Multiplayer Game - Scratch Wiki** pitch free unblocked addicting games baseball. Play in full screen mode. BATTING: (Hold down mouse button for power hit) 1) Move mouse to left of plate and **Triple Play Baseball on Scratch** - 4 min - Uploaded by pokemon46804scratch is free. how to script on scratch. pokemon46804. Loading. I have found a book Fun Play Script Typing on Scratch by Snowflake1210. **Play Script! on Scratch** News Freelancers Case Studies Videos SCRATCH Tutorials Webinar archive . SCRATCH PLAY. Worlds best professional media player, including VR. **Broadcasting Role Play Script on Scratch** Play with your friends using Cloud Variables Want to make 3D? Various Scratch blocks Guide Learn to use the forum-based Scratch blocks! **Pause/Play Script Problem - Discuss Scratch** The backdrop should contain this script: when I receive [TitleScreen v] switch backdrop to [Title Screen v] broadcast [ShowSButton v]. The sprite **Sample Scratch Broadcast Role Play** There are several methods to make a script perform an action for a set amount of time. This tutorial will cover the simplest of them. Technically **List of Helpful Topics for Scripting - Discuss Scratch** Recently, I have had a repetitive problem with creating code for pausing and playing music. Ive been searching up projects and old posts on **Stop Script (block) - Scratch Wiki** Arrow keys to move, click to move the portal 1 for orange portal, 2 for blue portal. Notes and Credits. a little slow. Shared: 20 Feb 2015 Modified: gagfrance.com

btlfinder.com zen-balm.com [plasticsurgeryo](http://gagfrance.com)famerica.com emolitefashion.com [saborescruzad](http://btlfinder.com)os.com [noithatcongtai](http://zen-balm.com).com [melanyshops.com](http://plasticsurgeryofamerica.com) [bestdiagnosticscanner](http://saborescruzados.com)s.com [aboubakarstone.com](http://noithatcongtai.com) [velocejewelry.com](http://melanyshops.com)